# Suspend-less Debugging for Interactive and/or Realtime Programs

Apr. 25, 2019 Haruto Tanno Hideya Iwasaki

The University of Electro-Communications (Japan)

### **Outline**

◆ Debugging interactive and/or realtime programs

- GUI programs, action-game programs, network-based programs, sensor information processing programs
- Traditional breakpoint-based debugging is NOT suitable.
- ◆ Suspend-less debugging
	- Features
	- SLDSharp (Suspend-less debugger for C#)
	- Case study (Demo)
- $\blacklozenge$ Implementation
- Related work

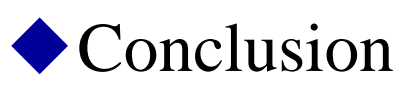

# Interactive and/or realtime programs

**Typical execution flow of interactive and/or realtime programs**

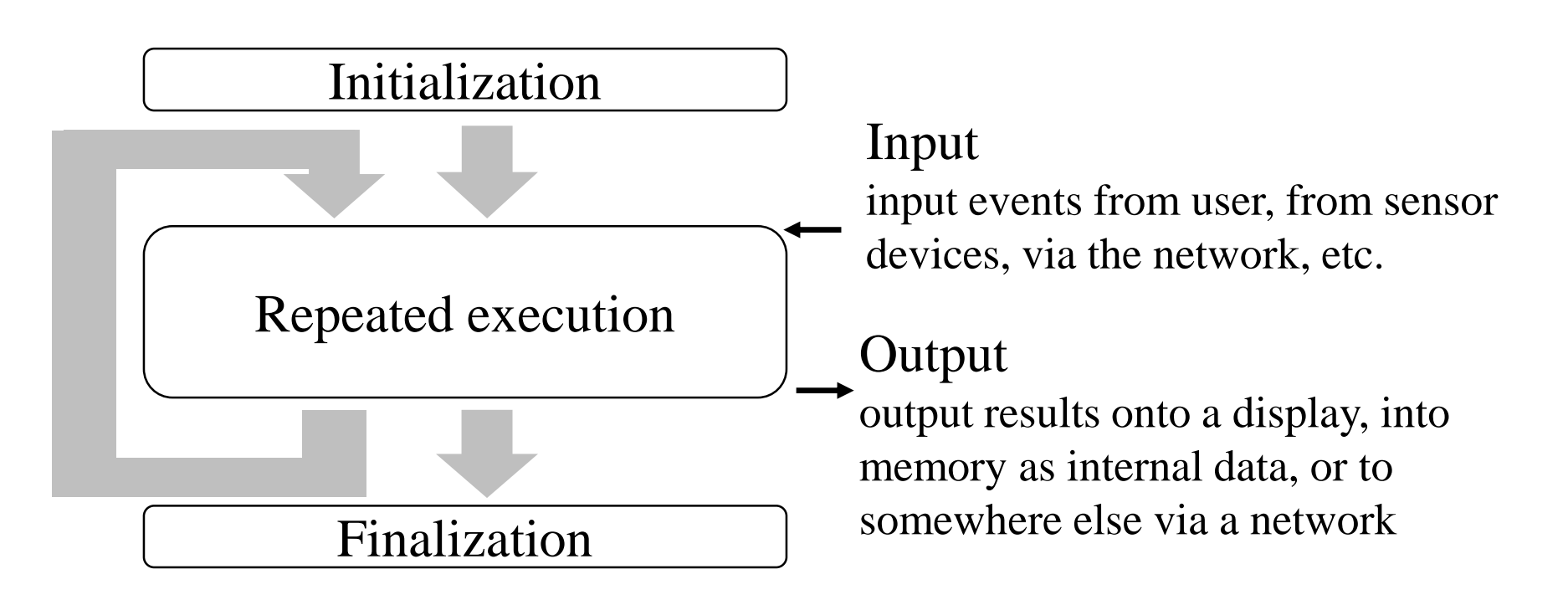

- The timings and order of input event occurrences such as user operations are quite important.
- The behaviors of a program intricately change with the input events and the program's internal states.

# Debugging interactive and/or realtime programs

- The main target of debugging is "Repeated execution" part that occupies most of the execution time.
- Traditional breakpoint-based debugging
	- We have to suspend execution of target program to observe its internal state.
	- $\rightarrow$  It is NOT suitable for debugging interactive and/or realtime programs.
		- Program will not behave as expected if its execution is suspended at a breakpoint.
		- Suspending a program to observe its internal states will degrade the efficiency of debugging.

# Example: action game program

Game logic for the player character's attacks to enemies.

```
public void PlayerAttack(PlayerInput input, Player player, List<Enemy> enemyList){
  int damagePoint = player.OffensivePower;
  if (input.AttackButton){
    // player attack strength increases five times
     if (input.DashButton) damagePoint * = 5;
     foreach (var enemy in enemyList){
       if (Vector3.Distance(player.Position, enemy.Position) \leq 5.0) {// enemy is nearby
          if (!enemy.IsInvincible){ // enemy is not invincible
            enemy.HealthPoint -= damagePoint;
            if (enemy.HealthPoint \leq = 0) enemy.Dead(); // enemy is defeated
          }
       }
       enemy.EndPlayerCollision();
     }
  }
}
```
5 Its behaviors change with the input events determined.  $\rightarrow$  Interactive It is executed at a certain interval.  $\rightarrow$  Realtime

# Example: action game program

Game logic for the player character's attacks to enemies.

```
public void PlayerAttack(PlayerInput input, Player player, List<Enemy> enemyList){
  int damagePoint = player.OffensivePower;
  if (input.AttackButton){
    // player attack strength increases five times
     if (input.DashButton) damagePoint * = 5;
     foreach (var enemy in enemyList){
       if (Vector3.Distance(player.Position, enemy.Position) \leq 5.0) {// enemy is nearby
          if (!enemy.IsInvincible){ // enemy is not invincible
            enemy.HealthPoint -= damagePoint;
            if (enemy.HealthPoint \leq = 0) enemy.Dead(); // enemy is defeated
          }
       }
       enemy.EndPlayerCollision();
```
times defeats an enemy, but the enemy is not defeated due to a bug.  $\mathbb{P}$ Pushing DushButton makes attack power five times stronger. • The programmer expects that pushing AttackButton two or three

<u>is executed at a certain interval.</u>

}

# Example: action game program

There are several possibilities for the cause of this bug.

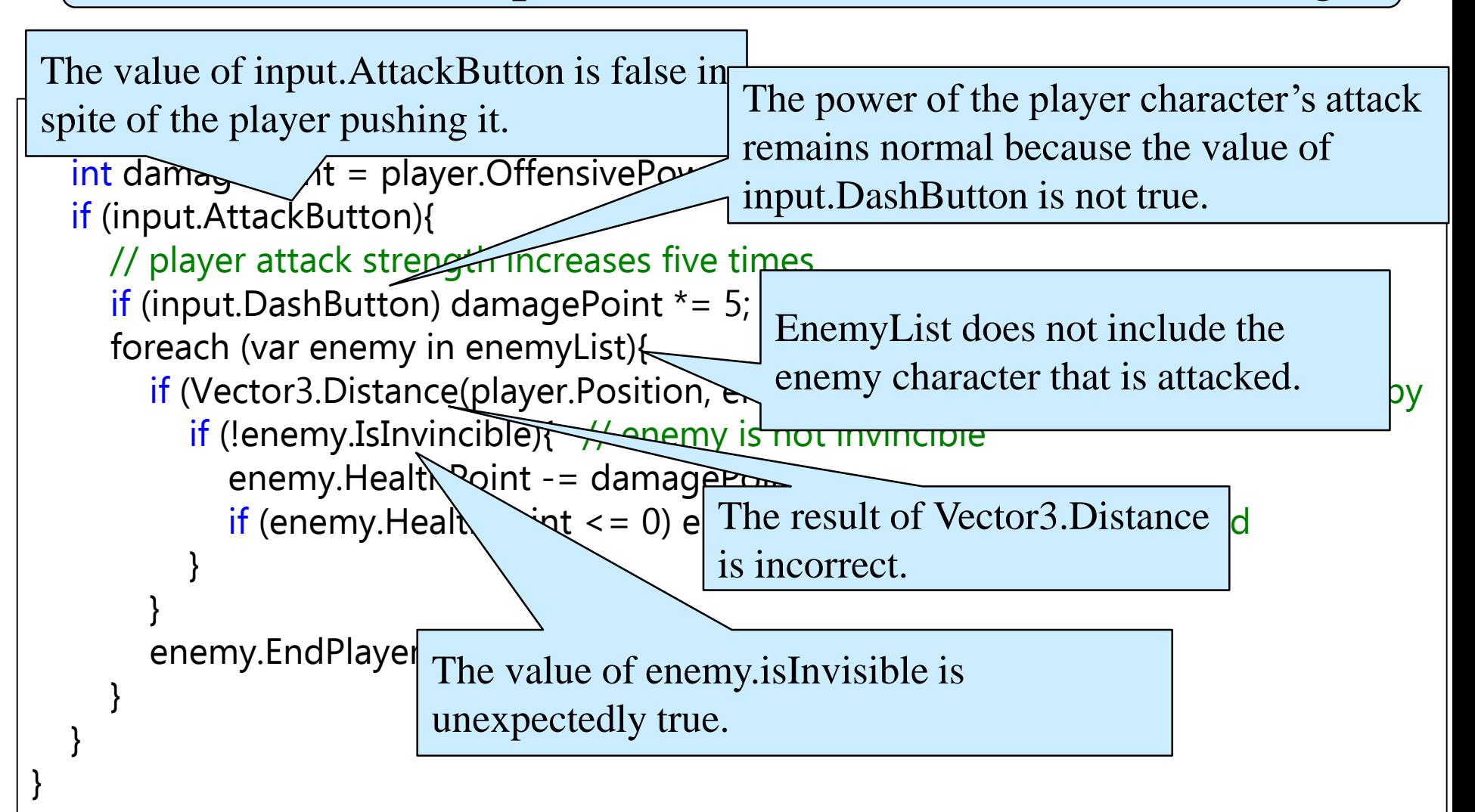

# Problems of breakpoint-based debugging

It suspends execution of target program to observe its internal state.

- Program will not behave as expected.
- It will degrade the efficiency of debugging.

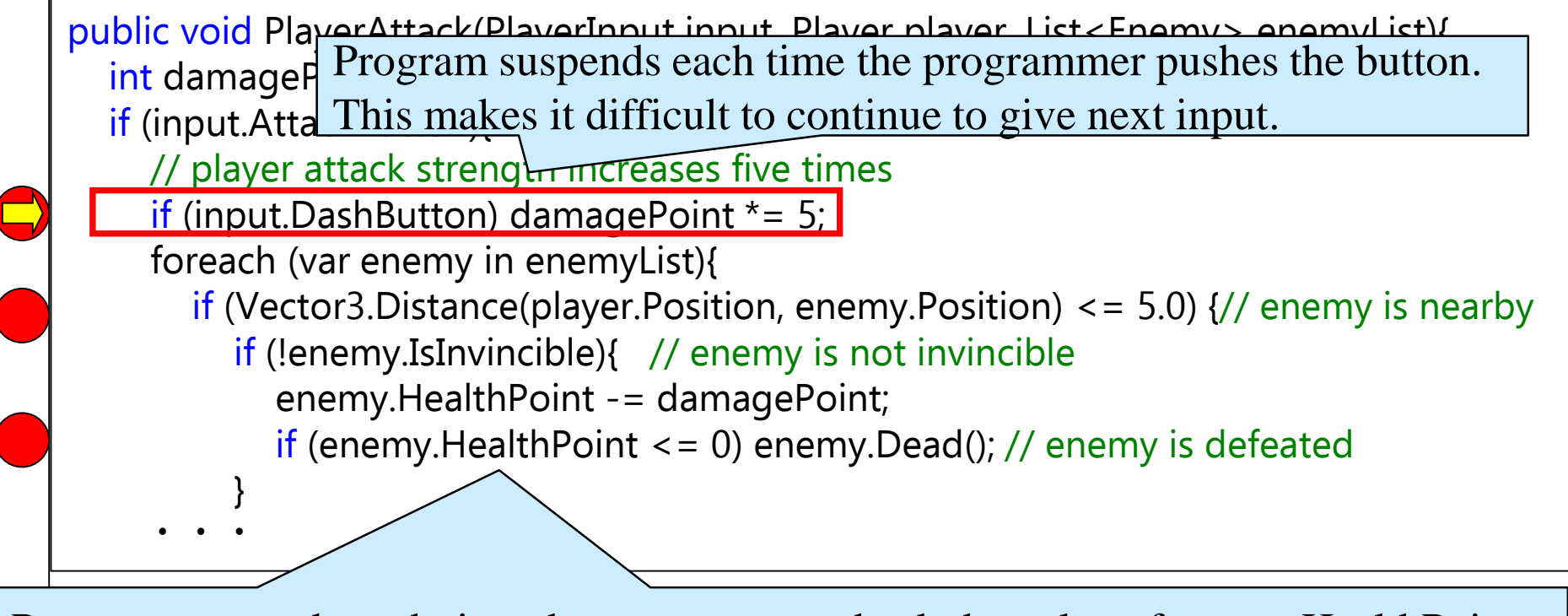

Program suspends each time the programmer check the value of enemy.HealthPoint.

These problems are common to many interactive and/or realtime programs.

# Our proposal: suspend-less debugging

#### **Approach**

- It visualizes both the information on the execution path and the values of the expressions of interest in realtime.
- $\rightarrow$  It enables the programmer to interactively explore possible causes of a bug WITHOUT having to suspend the program.

#### **SLDSharp: Debugger for C#**

# Features of suspend-less debugging

**(1) Currently executing place (execution path) and the values of expressions at a certain interval are presented in realtime. The programmer can recognize the internal states immediately.**

**(2) Information on the execution paths is presented on three levels.**

– File level, function/method level, statement level

**The programmer can narrow down parts to be investigated step by step.**

#### **(3) Sections and conditions for visualization can be specified.**

- E.g. focus on a specific element in for/foreach, a specific thread
- **The programmer can focus on the information of interest without any noisy information.**
- **(4) Debug mode and non-debug mode can be switched dynamically. The programmer can debug the program without extra overhead.**

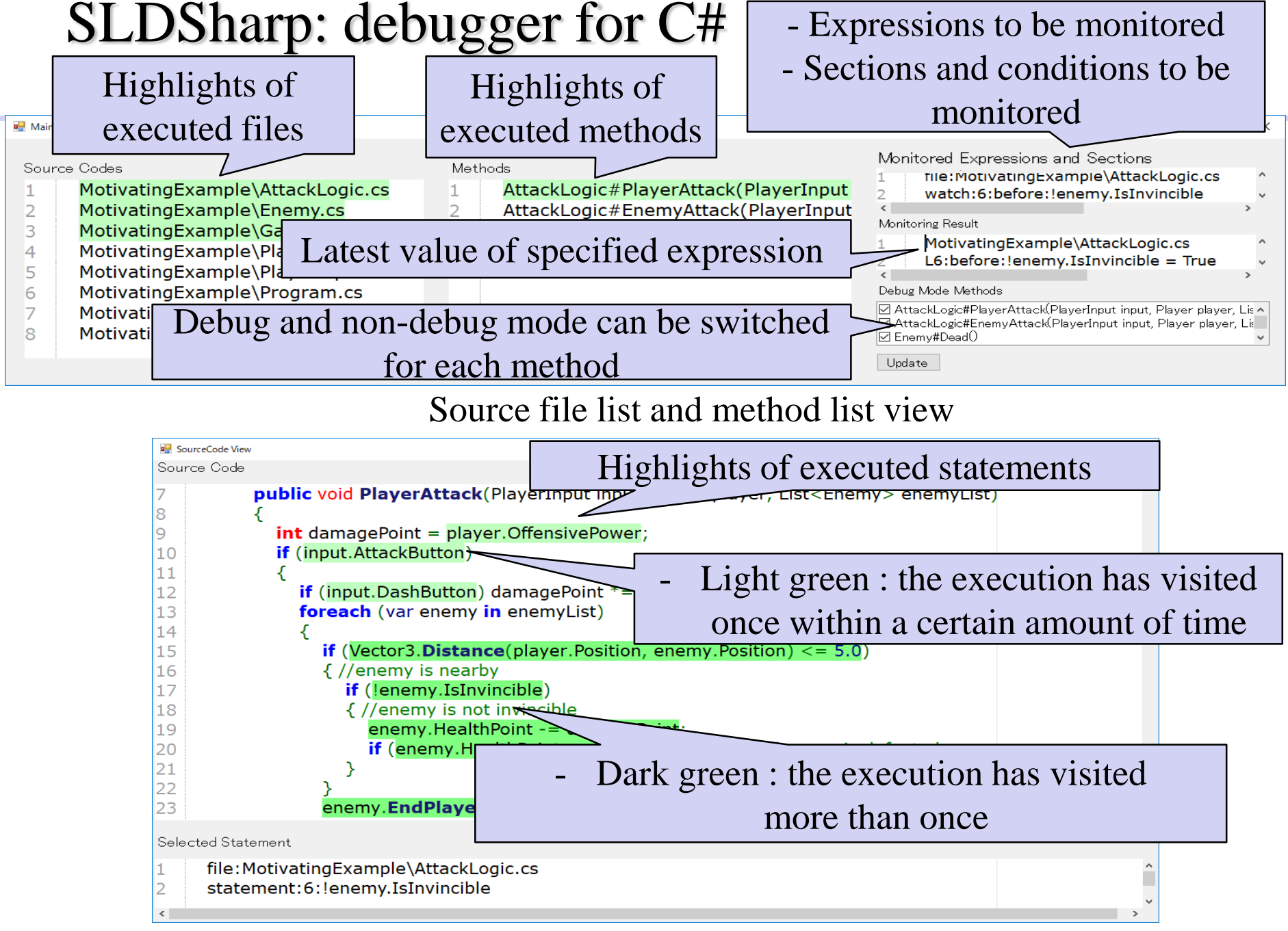

#### Source code view

# SLDSharp: demo

### **Features**

### **Case study**

#### **Tanks! Tutorial**

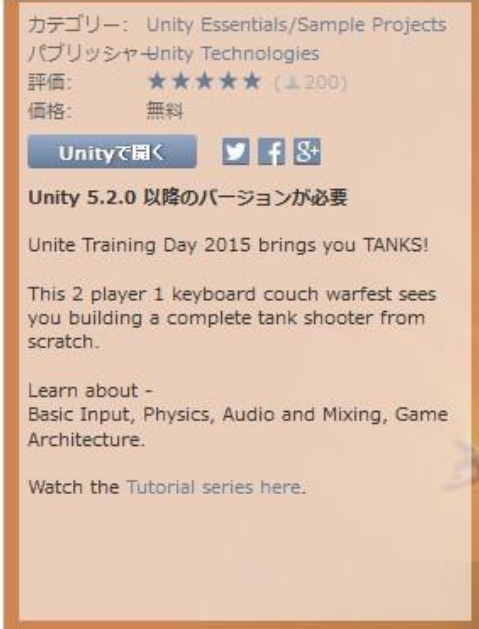

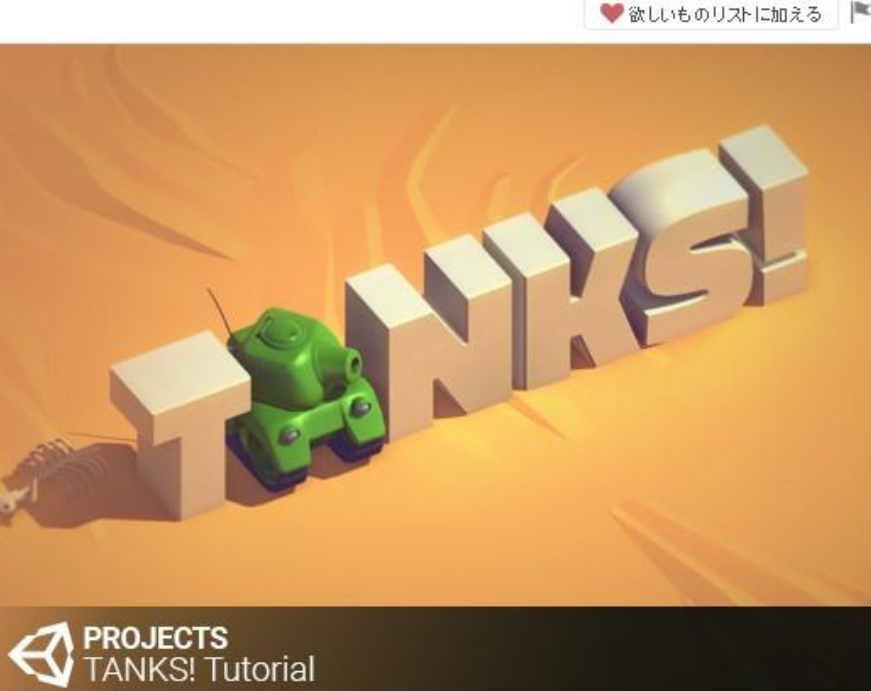

Unity Tanks! (1.5KL C# program)

・Each of the two players controls a tank and shoot shells at the opponent tank to destroy.

<https://www.youtube.com/watch?v=iI-WG13qx8c>

# **(1) Currently executing place (execution path) and the values of expressions at a** Features of suspend-less debugging

**certain interval are presented in realtime.**

**The programmer can recognize the internal states immediately.**

**(2) Information on the execution paths is presented on three levels.**

– File level, function/method level, statement level

**The programmer can narrow down parts to be investigated step by step.**

**(3) Sections and conditions for visualization can be specified.** 

– E.g. focus on a specific element in for/foreach, a specific thread

**The programmer can focus on the information of interest without any noisy information.**

**(4) Debug mode and normal mode can be switched dynamically. The programmer can debug the program without extra overhead.**

**These features do not restrict the domain of debuggee programs and are applicable to general programming languages.**

# Implementation

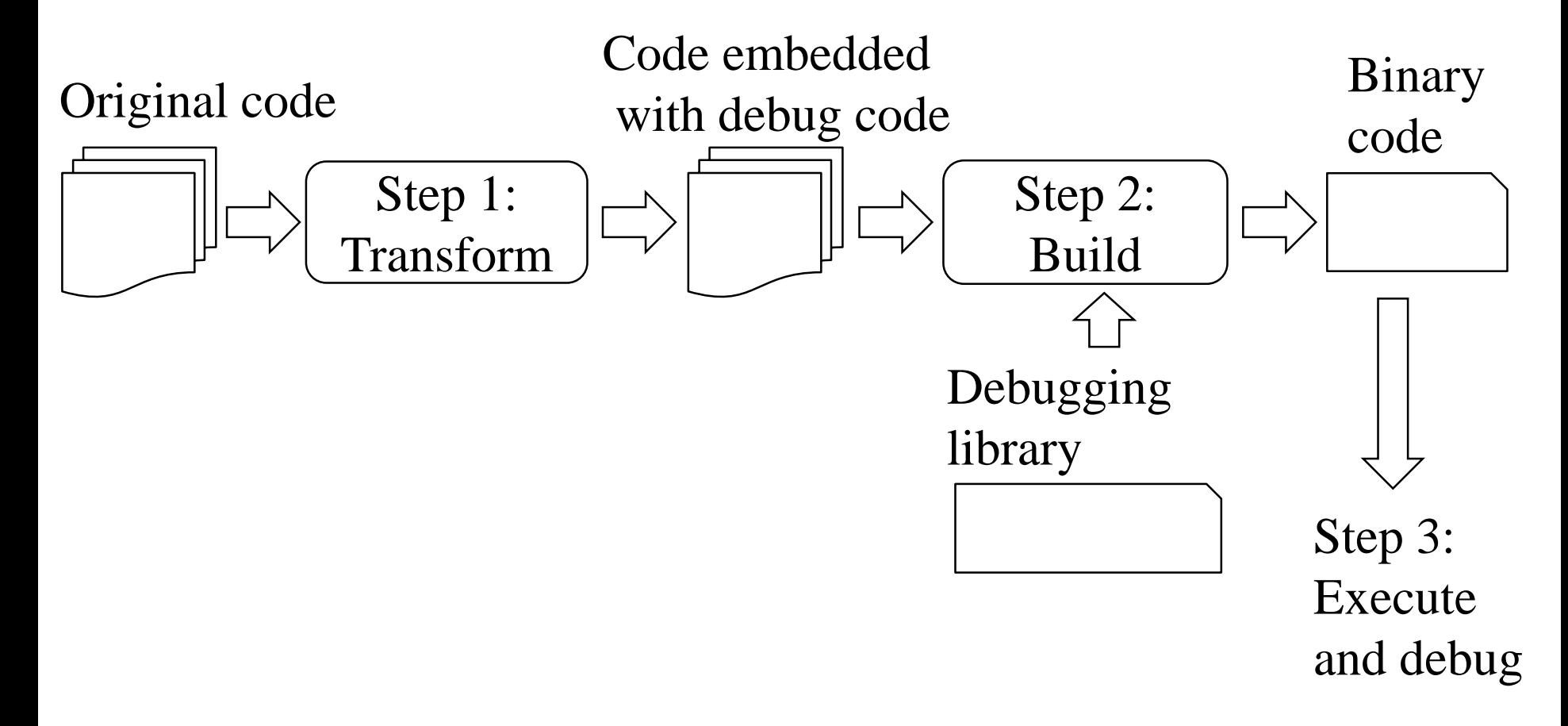

Embedding debug code is automatically done by code transformation.  $\rightarrow$  The programmer need not to make any changes to the debuggee code.

# Mechanism of code transformation

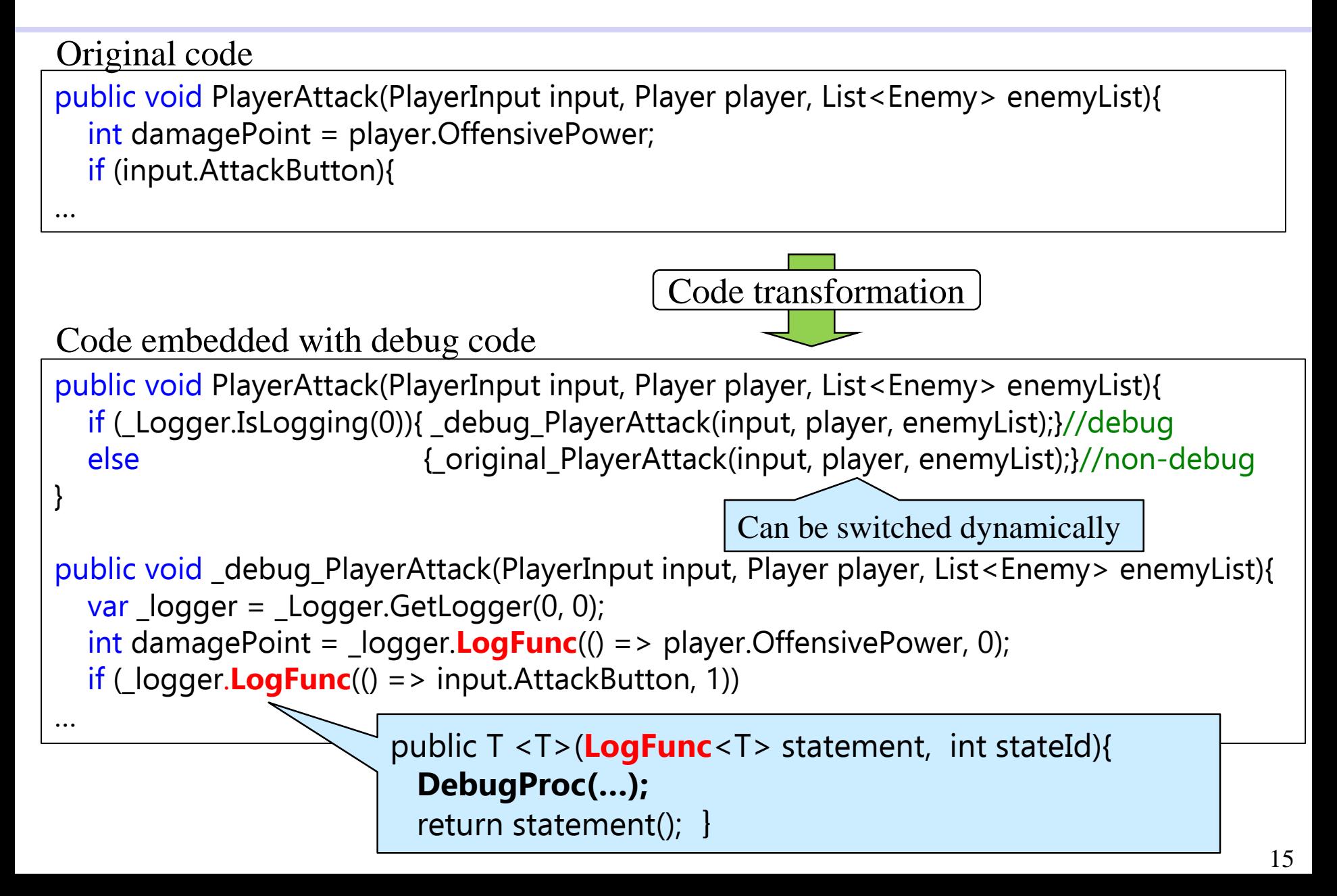

### Mechanism of debugging execution

**Debugger controller thread runs as an extra thread in a debuggee process.**

 **Each thread except the debugger controller thread records logs generated by the embedded code.**

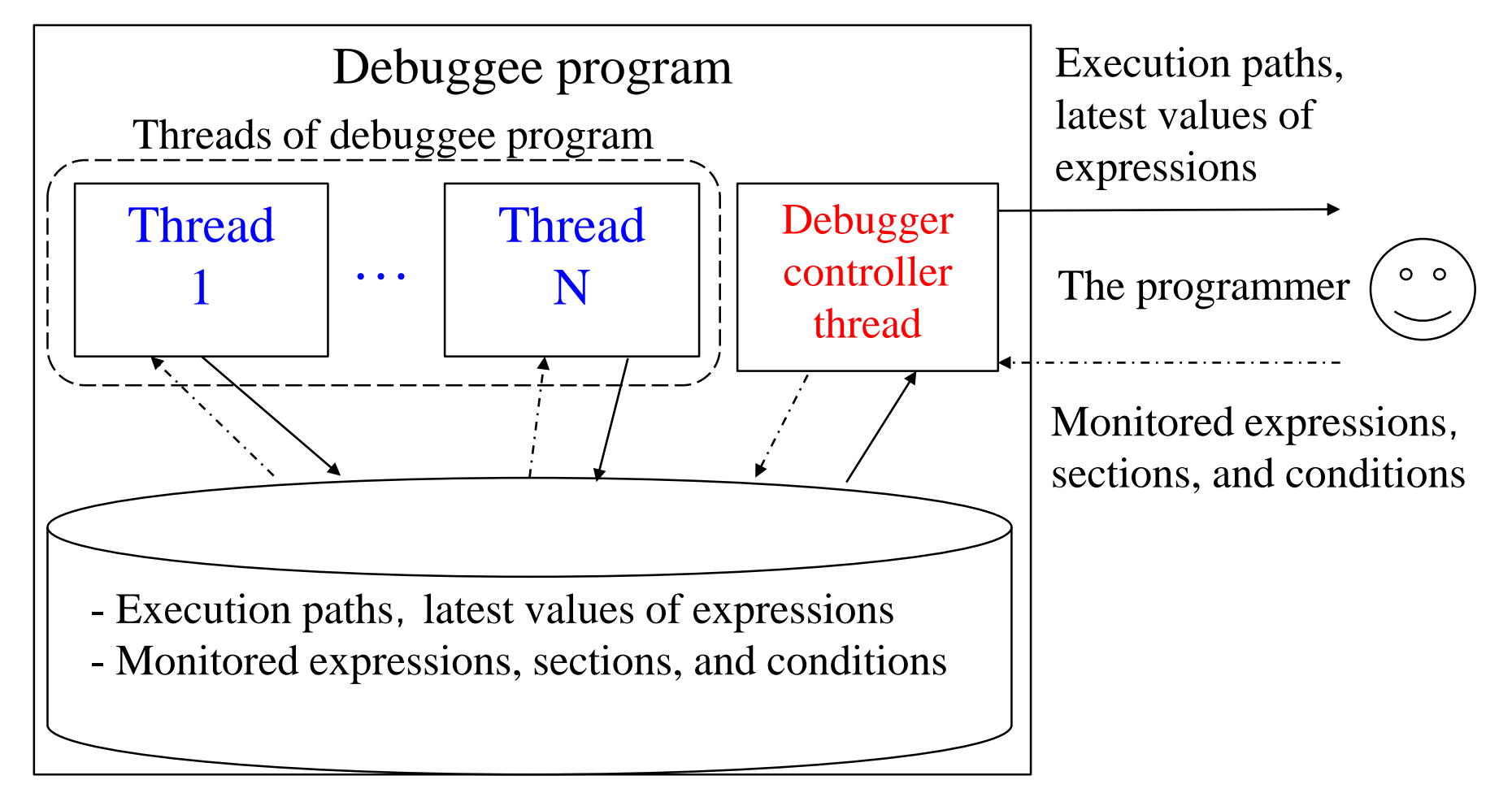

### Related work

#### **Log based debugging**

- It collects logs automatically without suspending the debuggee program and exploits the obtained logs **AFTER** its execution.
- Programmer cannot see debug information in realtime.
	- $\rightarrow$  Trial and error style debugging is difficult.
- It is impractical to collect all information due to the overhead.
	- $\rightarrow$  The programmer may be unable to find desired information in the logs.

#### **Time travel debugging**

- It records all inputs to the program and reproduce the program execution.
	- E.g. Java[Barr et al, 2014], JavaScript/Node.js[Barr et al, 2016]
- This approach is a log-based one. (Trial and error style debugging is difficult.)
- There is a technical hurdle for implementing perfectly replaying execution.
	- E.g. multithreaded programs do not always replays perfectly.
	- $\rightarrow$  The programs to which this method can be applied are restricted.

# Conclusion

#### **We propose suspend-less debugging.**

– Displays information on execution paths and the values of expressions in a program in realtime without suspending program execution

# **We implemented it in SLDSharp, a debugger for C# programs.**

**We demonstrated its effectiveness through a case study using a game program.**

#### **Future work**

- Examine the effectiveness of the suspend-less debugging on more various subjects
	- E.g. network-based programs, and sensor information processing programs
- Implement the proposed debugger for languages other than C#
	- E.g. JavaScript

# **Thank you for your attention!**